## **Distributed Applications – Session 4**

Lecturer Mouhsen Ibrahim

#### **Contents**

- **Threads**
- **Java Threads**
- **Java Thread methods**
- **Java Threads states**
- **Exercise 1**
- **Synchronization**
- **Exercise 2**

#### **Threads**

- **A thread is currently the smallest unit of execution, it is part of a process and shares the process's code and global variables.**
- **Multiple threads can be created in a single process to do different tasks.**
- **Advantages:**
- ➔ **Can improve performance and use multiple processing units if available.**
- ➔ **Threads can share resources together.**

#### **Threads**

- **Disadvantages**
- ➔ **Threads can lead to deadlocks.**
- ➔ **Overhead of switching between threads.**

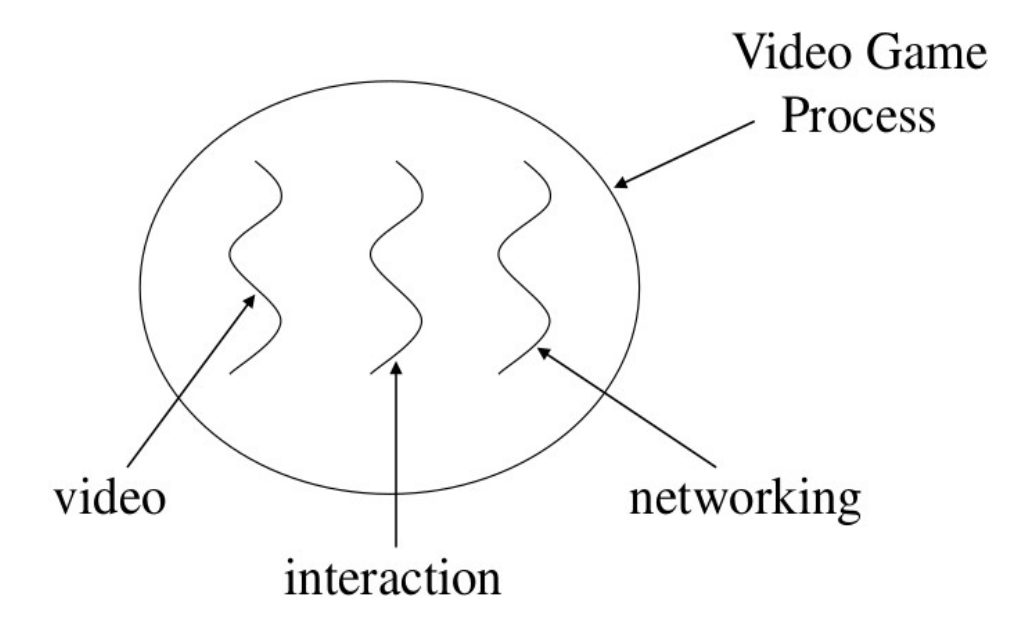

### **Java Threads**

- **Threads in Java can be created using two methods**
- ➢ **Extending the Thread class**
- ✔ **It must implement the run() method.**
- ✔ **The thread ends when run() returns.**
- ✔ **Call start() method to get the thread ready for running.**

### **Java Threads**

- ➢ **Implements the Runnable interface.**
- ✔ **Implement the run() method.**
- ✔ **Use the Runnable object as an argument to the Thread class.**
- **Using Runnable allows you to extend other classes as well, because in Java you can only extend from one class.**
- **To call thread methods here we must use Thread.currentThread() to get an object of a Thread class.**

### **Java Thread methods**

- $\cdot$  start() method to mark thread as ready for **execution.**
- **join() wait for a thread to finish.**
- getName() to return the name of a thread.
- $\cdot$  setPriority() 0 to 10 (MIN\_PRIORITY to **MAX\_PRIORITY) 5 is default NORMAL\_PRIORITY.**
- **yield() causes current thread to stop running to allow other threads to run.**
- **sleep(msec) stop execution for some time**

#### **Java Thread States**

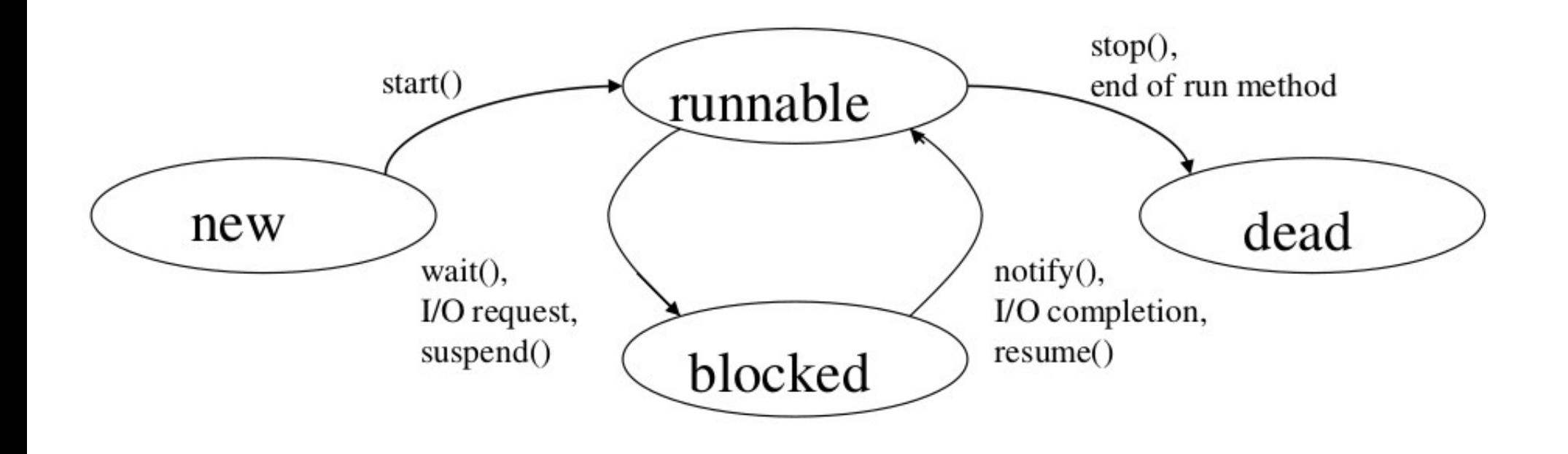

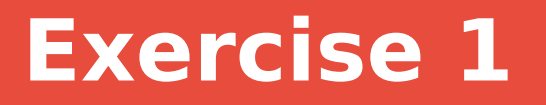

- **Create a Java Thread that prints numbers from n1 to n2 and then stop.**
- **Create a main program to create 4 threads and pass different numbers to them then make sure all threads finish before the main thread prints "done".**
- **Change the number of threads to 8 rather than 4.**

● **When multiple threads need to write to a shared resource (memory location, database, file …), they must be synchronized to prevent race conditions.**

• Write operations are not atomic so the order of **these writes is very important for the end result.**

- **Java uses the synchronized block with monitor objects allow only a single thread to execute a critical section.**
- **When used in static methods we can use class object MyClass.class as a monitor.**

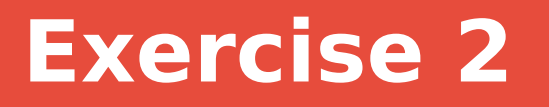

- **Create a counter class with a synchronized add method.**
- **Create a thread class that calls add method of its counter attribute.**
- **Create two threads with the same counter object.**
- **Create two threads with two different counter objects.**

# **Good Luck**